# **CoCoA-5 - Feature #1296**

## **Matrixrow-functions**

16 Jun 2019 21:54 - Julian Danner

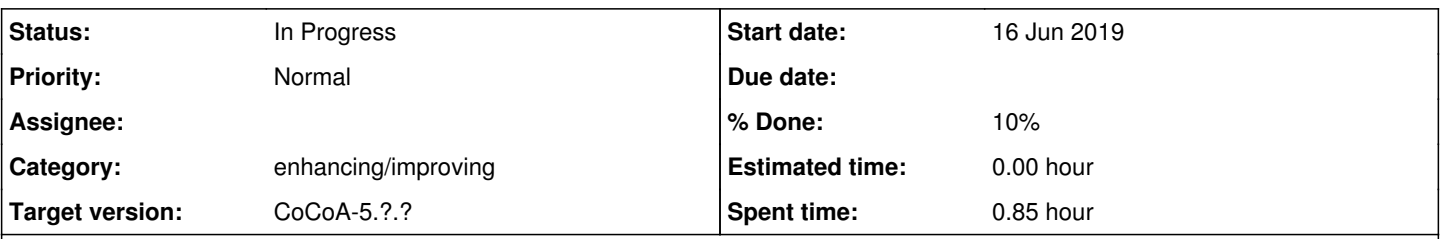

## **Description**

I ran into a problem concerning matrix-rows. Namely, I wanted to implement a function returning the Hamming-weight of a matrixrow (and/or vector,list,moduleelem,...). However, it turned out that it is not easy to even determine the number of columns of a given MATRIXROW without access to its corresponding matrix, for which we could just use NumCols. Also len and a cast to LIST do not work.

So, is there any way to *simply* find the length of a given MATRIXROW without accessing its matrix? (One possibility I can think of is to run over all entries until an invalid-column-index error is thrown, but that seems to be a pretty ugly workaround...)

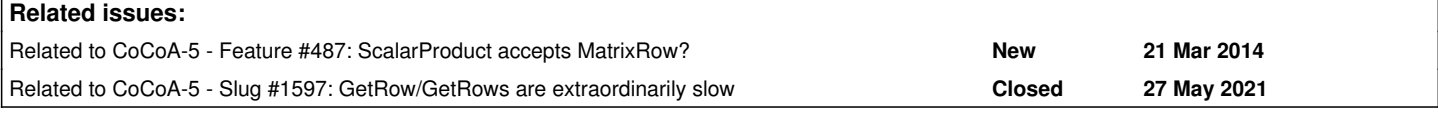

### **History**

#### **#1 - 17 Jun 2019 11:43 - John Abbott**

*- Category set to enhancing/improving*

*- Target version set to CoCoA-5.?.?*

The "easy solution" is to use GetRow(M,1) or R:=GetRows(M); R[1] instead of M[1]. But this makes copies of the matrix entries, so will surely be slow for large matrices (or matrices with large entries).

As I recall MATRIXROW was created largely to support the old CoCoA-4 syntax for accessing matrix entries: namely M[1][2] was an alternative to M[1,2]. It may have allowed a slightly neater implementation of gaussian reduction... I believe a command such as M[1] := M[1]+M[2]; worked as expected, but in CoCoA-5 it is not permitted.

Currently, not many operations are permitted on a MATRIXROW. If we do allow more, we should also ensure that CoCoALib allows similar operations.

Note that MATRIXCOL does not exist.

## **#2 - 17 Jun 2019 11:46 - John Abbott**

*- Status changed from New to In Progress*

*- % Done changed from 0 to 10*

The specific request to make len or NumCols work for a MATRIXROW should not be too hard to achieve. Which function name? I suppose NumCols is more precise...

## **#3 - 18 Jun 2019 15:15 - Anna Maria Bigatti**

From what you say, I think you are passing a MATRIXROW as an argument (because you say you cannot call NumCols).

I have two suggestions for you:

- 1 pass the MATRIX and the INT index (so you can use **NumCols**) no copies
- 2 pass the LIST GetRow(M,n) (so you can use **len**) makes copies

John Abbott wrote:

As I recall MATRIXROW was created largely to support the old CoCoA-4 syntax for accessing matrix entries: namely M[1][2] was an alternative to M[1,2].

I confirm this: MATRIXROW is just a matrix + an index. It behaves like a pointer, and this makes it very dodgy/dangerous/fragile, with no reference counting :scream: !!

Conclusion: I suggest limiting even further (!!) this dangerous type, so that we don't induce into temptation ;-) In particular, we should prohibit passing MATRIXROW as function argument, because it behaves differently from other types (by ref, insteaf of by value).

#### **#4 - 18 Jun 2019 15:17 - Anna Maria Bigatti**

*- Related to Feature #487: ScalarProduct accepts MatrixRow? added*

## **#5 - 27 May 2021 12:06 - John Abbott**

*- Related to Slug #1597: GetRow/GetRows are extraordinarily slow added*